### Case study: ext3 FS

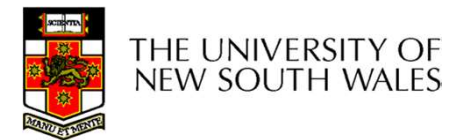

### A brief intro to Journaling

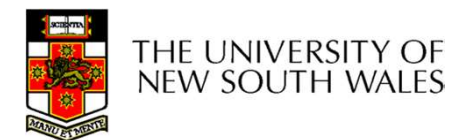

## The ext3 file system

- 
- The ext3 file<br>• Design goals<br>• Add journaling capability to
	- The ext3 file system<br>
	Design goals<br>
	 Add journaling capability to the ext2 FS<br>
	 Backward and forward compatibility with ext2<br>
	 Existing ext3 partitions can be mounted as ext3
	- The ext3 file system<br>
	Design goals<br>
	 Add journaling capability to the ext2 FS<br>
	 Backward and forward compatibility with ext2<br>
	 Existing ext2 partitions can be mounted as ext3<br>
	Loverses the proven ext2 performance The ext3 file system<br>
	ign goals<br>
	dd journaling capability to the ext2 FS<br>
	ackward and forward compatibility with ext2<br>
	• Existing ext2 partitions can be mounted as ext3<br>
	everage the proven ext2 performance<br>
	Suse mest of th The ext3 file system<br>
	Design goals<br>
	— Add journaling capability to the ext2 FS<br>
	— Backward and forward compatibility with ext2<br>
	• Existing ext2 partitions can be mounted as ext3<br>
	— Leverage the proven ext2 performance<br>
	— R I NE EXL3 TIIE SYSTEM<br>
	Design goals<br>
	- Add journaling capability to the ext2 FS<br>
	- Backward and forward compatibility with ext2<br>
	• Existing ext2 partitions can be mounted as ext3<br>
	- Leverage the proven ext2 performance<br>
	-
	- Vesign goals<br>
	 Add journaling capability to the ext<br>
	 Backward and forward compatibilit<br>
	 Existing ext2 partitions can be r<br>
	 Leverage the proven ext2 perform<br>
	 Reuse most of the ext2 code base<br>
	 Reuse ext2 tools, in
	-
	-

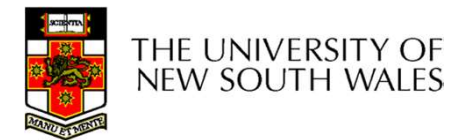

## The ext3 journal

## Option1: Journal FS data structure updates • Example: – Start transaction The ext<sup>3</sup> jo<br>
ion1: Journal FS data Opti<br>
tructure updates under the stample:<br>
- Start transaction - Delete dir entry<br>
- Delete i-node<br>
- Release blocks 32, 17, 60 The ext3 jo<br>
ion1: Journal FS data Opti<br>
structure updates under<br>
Example:<br>
- Start transaction<br>
- Delete dir entry<br>
- Delete i-node<br>
- Release blocks 32, 17, 60<br>
- End transaction ion1: Journal FS data Coption2: Journal<br>
structure updates<br>
Example: Carrolling Contraction<br>
- Start transaction - Start 1<br>
- Delete direnty - Update<br>
- Release blocks 32, 17, 60 - Update<br>
- End transaction - Update<br>
- Upd

- -
	-
	-
	-
	-

Option2: Journal disk block updates • **journal**<br> **option2: Journal disk block**<br>
• Example:<br>
– Start transaction<br>
– Update block #n1 (contains the **)Urnal**<br>
ion2: Journal disk block<br>
updates<br>
Example:<br>
- Start transaction<br>
- Update block #n1 *(contains the<br>
dir entry)*<br>
- Update block #n2 *(i-node* **JUITTEI**<br>
ion2: Journal disk block<br>
updates<br>
Example:<br>
- Start transaction<br>
- Update block #n1 *(contains the<br>
dir entry)*<br>
- Update block #n2 *(i-node<br>* allocation bitmap)<br>
- Update block #n3 *(data block* ion2: Journal disk block<br>
updates<br>
Example:<br>
- Start transaction<br>
- Update block #n1 (contains the<br>
dir entry)<br>
- Update block #n2 (i-node<br>
allocation bitmap)<br>
- Update block #n3 (data block<br>
allocation bitmap)<br>
- Add tran

- -
	- dir entry)
	- allocation bitmap)
- End transaction<br>
 Update block #n3 (data block allocation bitmap)
	- Add transaction

#### Question: which approach is better?

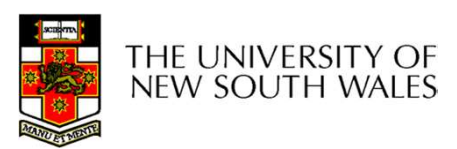

## The ext<sub>3</sub> journal

#### Option1: Journal FS data structure updates

- ✔ Efficient use of journal space; hence faster journaling
- ✘ Individual updates are applied separately
- **X** The journaling layer must understand FS semantics

Option2: Journal disk block updates

- $X$  Even a small update adds a whole block to the journal
- $\blacktriangleright$  Multiple updates to the same block can be aggregated into a single update
- $\triangledown$  The journaling layer is FSindependent (easier to implement)

#### Ext3 implements Option 2

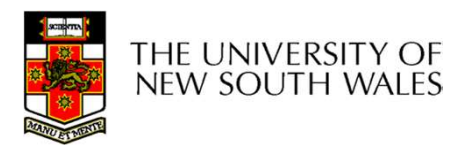

## Journaling Block Device (JBD)

- **Journaling Block Device (**<br>• The ext3 journaling layer is called<br>Journaling Block Device (JBD)<br>• JBD interface Journaling Block Device (JBD) Journaling Block I<br>• The ext3 journaling layer is call<br>Journaling Block Device (JBD)<br>• JBD interface<br>– Start a new transaction Journaling Block Device<br>
The ext3 journaling layer is called<br>
Journaling Block Device (JBD)<br>
JBD interface<br>
— Start a new transaction<br>
— Update a disk block as part of a<br>
transaction
- -
	- transaction
	- - cached in RAM

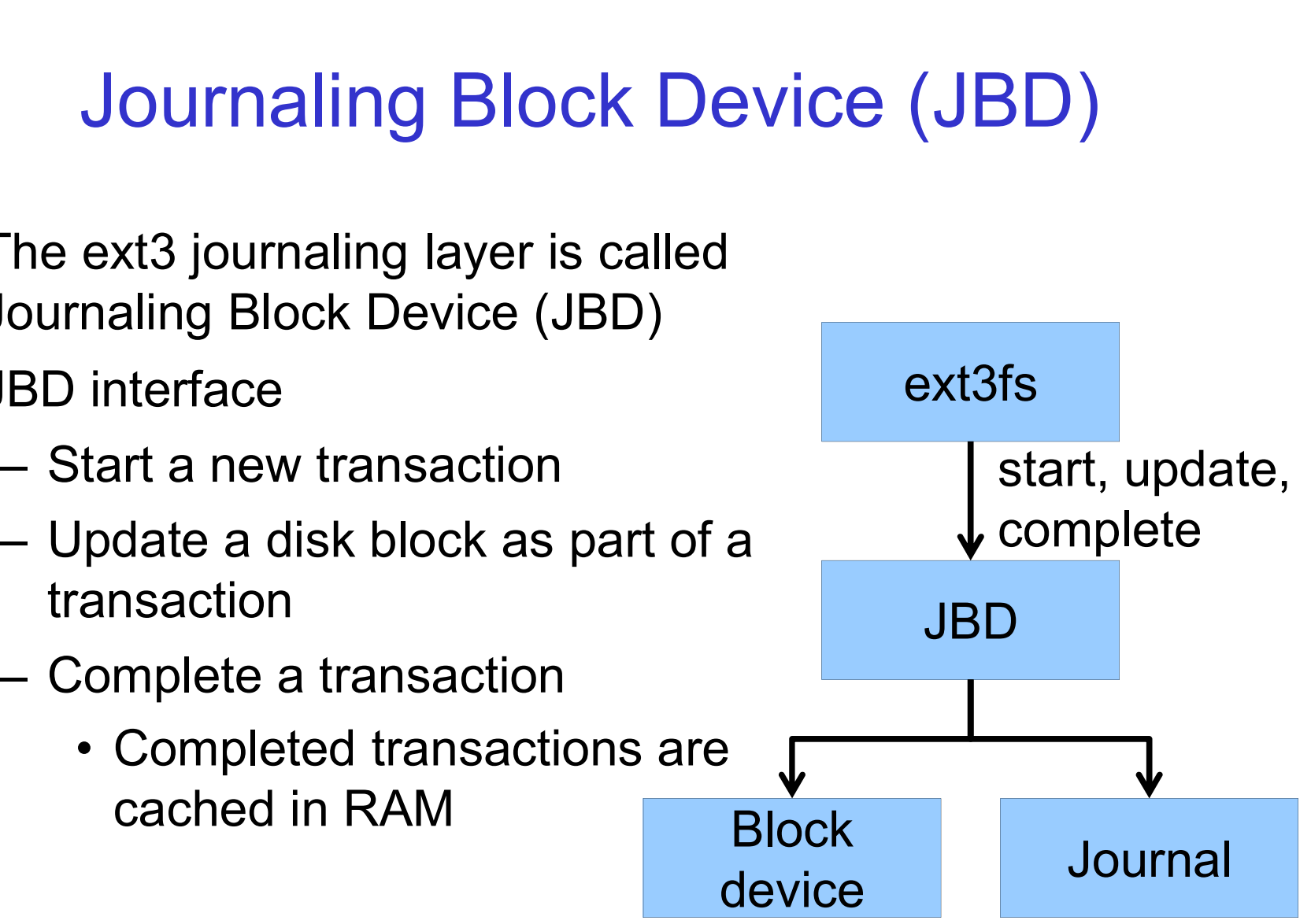

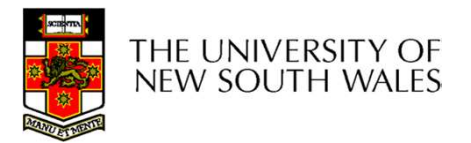

# Journaling Block Device (JBD) Journaling Block Device (<br>BD interface (continued)<br>- Commit: write transaction data to the<br>journal (persistent storage)<br>- Multiple FS transactions are **Journaling Block Devict**<br>
interface (continued)<br>
ommit: write transaction data to the<br>
urnal (persistent storage)<br>
• Multiple FS transactions are<br>
committed in one go<br>
heckpoint: flush the journal to the Journaling Block Device<br>
BD interface (continued)<br>
– Commit: write transaction data to the<br>
journal (persistent storage)<br>
• Multiple FS transactions are<br>
committed in one go<br>
– Checkpoint: flush the journal to the<br>
disk<br>
•

- 
- **Journaling Block I**<br>• JBD interface (continued)<br>- Commit: write transaction data to<br>journal (persistent storage) journal (persistent storage)
	- committed in one go
	- disk
		- FS is being unmounted

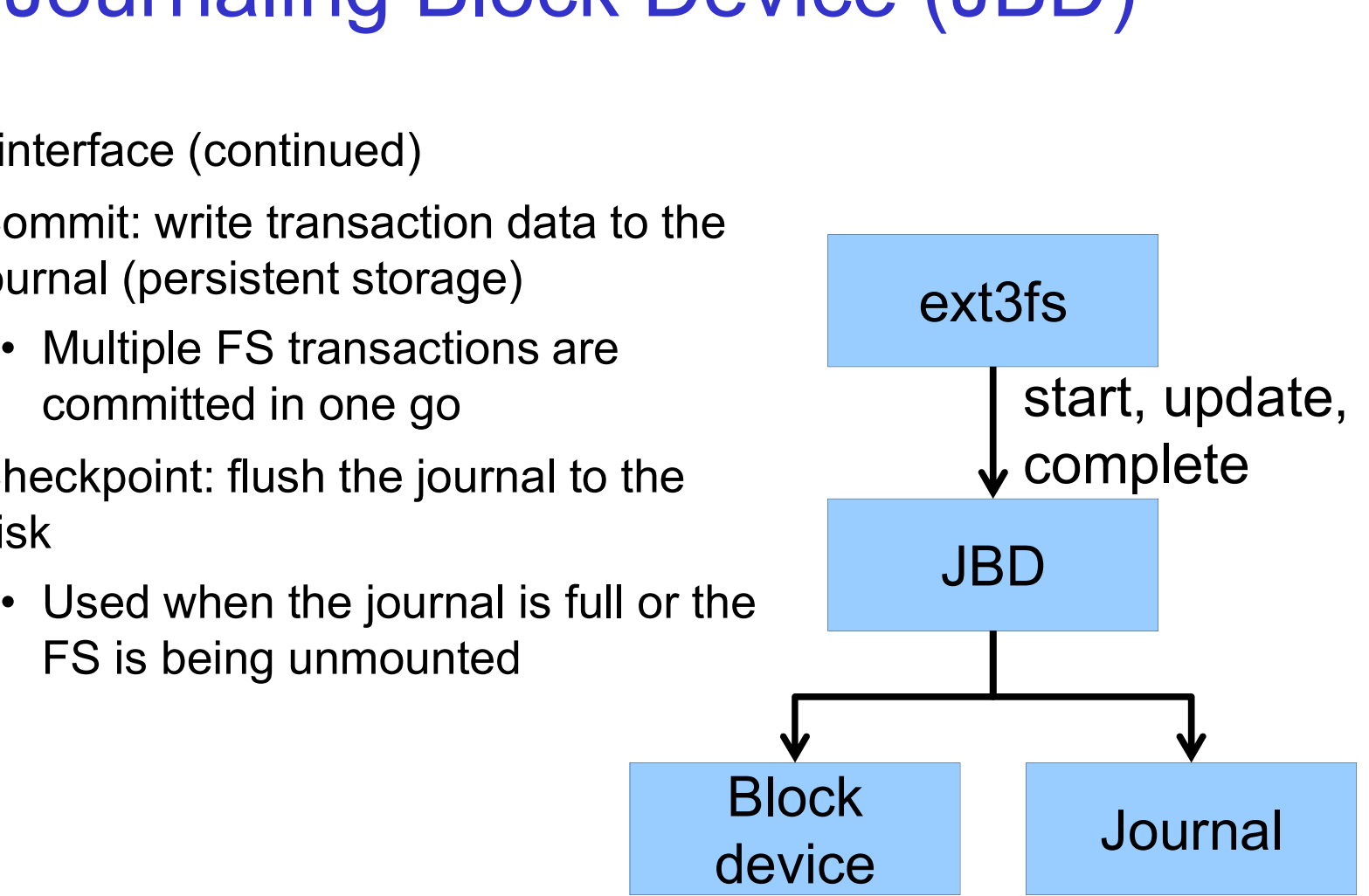

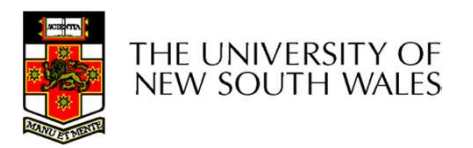

## Transaction lifecycle

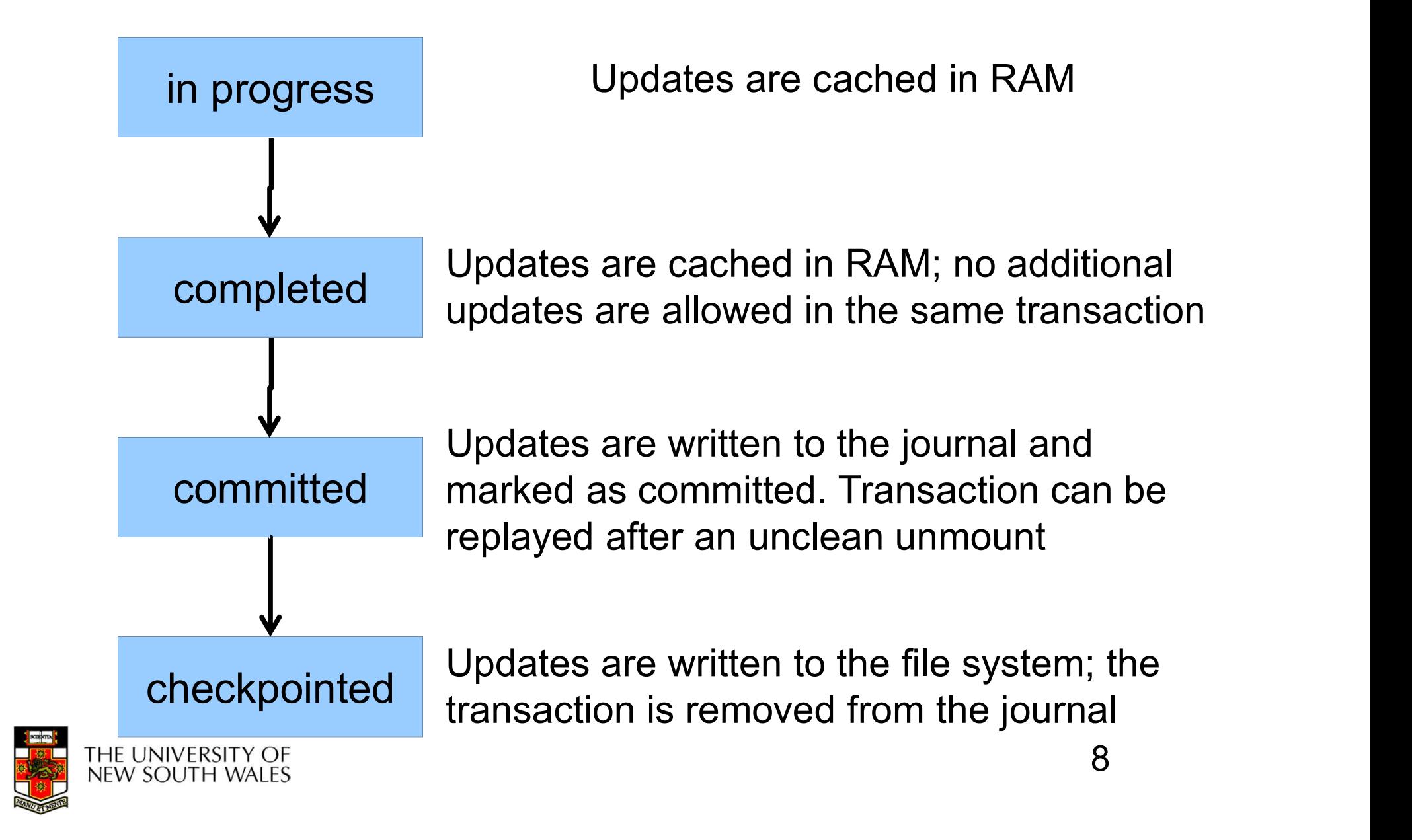

## Journaling modes **Journaling modes**<br>• Ext3 supports two journaling modes<br>• Metadata+data<br>• Enforces atemieity of all ES enerations **Coloniation School School School School School School School School School School School School School School School School School School School School School School School School School School School School School School Journaling mode**<br>Ext3 supports two journaling modes<br>- Metadata+data<br>• Enforces atomicity of all FS opera<br>- Metadata journaling<br>• Metadata is journalled<br>• Pata blocks are written directly to **Journaling modes**<br>• supports two journaling modes<br>• Enforces atomicity of all FS operations<br>• Metadata is journalled<br>• Metadata is journalled<br>• Data blocks are written directly to the o

- Journaling mode<br>Ext3 supports two journaling mode<br>- Metadata+data<br>• Enforces atomicity of all FS
	-
- Supports two journaling modes<br>
 Enforces atomicity of all FS operations<br>
 Enforces atomicity of all FS operations<br>
 Metadata is journalled<br>
 Data blocks are written directly to the c<br>
 Improves performance<br>
 Enforc mforces atomicity of all FS operat<br>
Idata journaling<br>
letadata is journalled<br>
ata blocks are written directly to the<br>
inproves performance<br>
Inforces file system integrity<br>
oes not enforce atomicity of write<br>
– New file con
	- -
- **GOUTDAIING MOGES**<br>• Supports two journaling modes<br>• Enforces atomicity of all FS operations<br>• Metadata journaling<br>• Metadata is journalled<br>• Data blocks are written directly to the disk<br>• Improves performance<br>• Enforces f • Supports two journaling modes<br>
• Enforces atomicity of all FS operations<br>
• Enforces atomicity of all FS operations<br>
• Metadata is journalled<br>
• Data blocks are written directly to the disk<br>
• Improves performance<br>
• Enf Netadata+data<br>
• Enforces atomicity of all FS operations<br>
Netadata journaling<br>
• Metadata is journalled<br>
• Data blocks are written directly to the disk<br>
• Improves performance<br>
• Enforces file system integrity<br>
• Does not
	-
	-
	- -

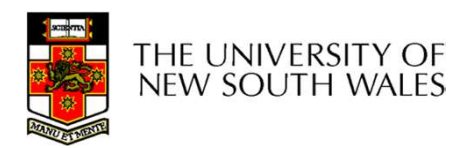

## JBD

- 
- **JBD**<br>• JBD can keep the journal on a block device or in a file<br>– Enables compatibility with ext2 (the journal is just a<br>normal file) **JBD**<br>– Enables compatibility with ext2 (the journal is just a<br>– Enables compatibility with ext2 (the journal is just a<br>– RD is independent of ext3-specific data structures normal file) **JBD**<br>
• JBD can keep the journal on a block device or in a file<br>
– Enables compatibility with ext2 (the journal is just a<br>
normal file)<br>
• JBD is independent of ext3-specific data structures<br>
– Separation of concerns JBD<br>
BD can keep the journal on a block dev<br>
- Enables compatibility with ext2 (the jo<br>
normal file)<br>
BD is independent of ext3-specific data<br>
- Separation of concerns<br>
• The FS maintains on-disk data and<br>
• IBD takes care **JBD**<br>
can keep the journal on a block device or in a file<br>
inables compatibility with ext2 (the journal is just a<br>
ormal file)<br>
is independent of ext3-specific data structures<br>
eparation of concerns<br>
• The FS maintains on can keep the journal on a block device or in a<br>
inables compatibility with ext2 (the journal is ju<br>
ormal file)<br>
is independent of ext3-specific data structure<br>
eparation of concerns<br>
• The FS maintains on-disk data and me IBD can keep the journal on a blo<br>
- Enables compatibility with ext2<br>
normal file)<br>
IBD is independent of ext3-specif<br>
- Separation of concerns<br>
• The FS maintains on-disk da<br>
• JBD takes care of journaling<br>
- Code reuse<br>
- - -
		-
	-
- inables compatibility with ext2 (the journal is just a<br>ormal file)<br>is independent of ext3-specific data structures<br>eparation of concerns<br>• The FS maintains on-disk data and metadata<br>• JBD takes care of journaling<br>ode reuse journaling

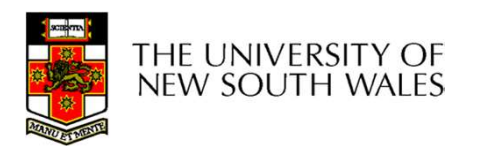